# Misskey.py

YuzuRyo61

2022 03 03

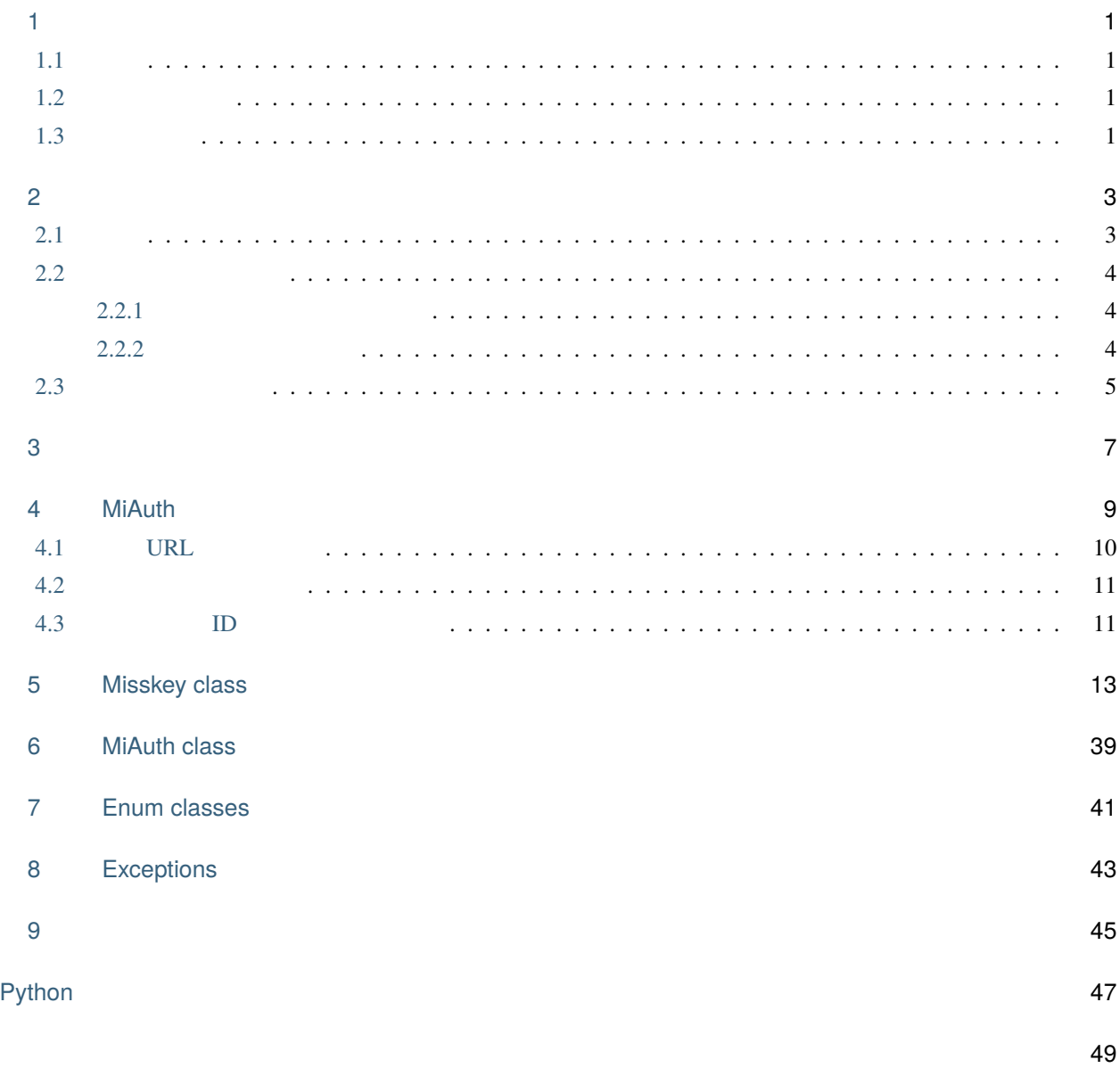

<span id="page-4-0"></span>Misskey.py Misskey API 2018

### <span id="page-4-1"></span>**1.1** 前提

Misskey.py Python 3.7

Python  $2.x$  Python  $3.6$ 

### <span id="page-4-2"></span>**1.2** インストール

PyPI

pip install Misskey.py

## <span id="page-4-3"></span> $1.3$

Misskey.py API

 $M$ isskey of  $M$ isskey of  $M$ isskey of  $M$ 

from misskey import Misskey mk = Misskey("mk.example.com") info = mk.meta()  $($ 

 $($ 

 $\vert$ print(info["name"]) #

## <span id="page-6-1"></span><span id="page-6-0"></span> $2.1$

Misskey.py

class misskey.Misskey(*address: str = 'https://misskey.io'*, *i: Optional[str] = None*, *session: Optional[requests.sessions.Session] = None*)

Misskey API client class.

Args: address (str): Instance address. You can also include the URL protocol. If not specified, it will be automatically recognized as https.

i (str, optional): Misskey API token. If you have an API token, you can assign it at instantiation.

session (requests.Session, optional): If you have prepared the requests.Session class yourself, you can assign it here. Normally you do not need to specify it.

Raises: MisskeyAuthorizeFailedException: Raises if token validation fails during instantiation.

 $M$ isskey  $M$ isskey  $\sim$ 

URL THE URL THE SERVICE SERVICE SERVICE SERVICE SERVICE SERVICE SERVICE SERVICE SERVICE SERVICE SERVICE SERVICE

from misskey import Misskey

mk = Misskey("mk.example.com")

 $mk\_local = Misskey("http://localhost:3000") # URL$ 

Misskey API

**:** i → Misskey API /api/i HTTP

### <span id="page-7-0"></span> $2.2$

Misskey インスタンスには、Misskey.py よくはつかい しょうしゃ Misskey.py はんばんはんはんはんはんはんはんはんはんはんはんだいがく しょうしょく ひとんぼ しんしゅうしょく しょうしょく しょうしょく

#### <span id="page-7-1"></span>**2.2.1** インスタンス化時に代入

 $\mathbf i$  i experimental intervals for  $\mathbf i$ 

from misskey import Misskey mk = Misskey("mk.example.com", i="xxxxxxxxxx") print(mk.i())  $#$ 

exception misskey.exceptions.MisskeyAuthorizeFailedException

### <span id="page-7-2"></span>**2.2.2** プロパティに代入

token

from misskey import Misskey mk = Misskey("mk.example.com") mk.token = "xxxxxxxxxx" print(mk.i())  $#$ 

exception misskey.exceptions.MisskeyAuthorizeFailedException

### <span id="page-8-0"></span> $2.3$

**Misskey Note** 

notes create 
Note **Note** 

Misskey.notes\_create(*text: Optional[str] = None*, *cw: Optional[str] = None*, *visibility: Union[*[misskey.enum.NoteVisibility](#page-44-1)*, str] = NoteVisibility.PUBLIC*, *visible\_user\_ids: Optional[List[str]] = None*, *via\_mobile: bool = False*, *local\_only: bool = False*, *no\_extract\_mentions: bool = False*, *no\_extract\_hashtags: bool = False*, *no\_extract\_emojis: bool = False*, *file\_ids: Optional[List[str]] = None*, *reply\_id: Optional[str] = None*, *renote\_id: Optional[str] = None*, *poll\_choices: Optional[Union[List[str], Tuple[str]]] = None*, *poll\_multiple: bool = False*, *poll\_expires\_at: Optional[Union[int, datetime.datetime]] = None*, *poll\_expired\_after: Optional[Union[int, datetime.timedelta]]* =  $None$ )  $\rightarrow$  dict

Create a note.

Args: text (str, optional): Specify the text.

cw (str, optional): Specify the CW(Content Warning).

visibility (str, default: public): Post range. Specifies the enumeration in NoteVisibility.

visible\_user\_ids (list of str, optional): If visibility is specified, specify the user ID in the list.

via\_mobile (bool, optional): Specify whether to post from mobile. It doesn't work with recent Misskey versions.

local only (bool, optional): Specifies whether to post only the instance you are using.

no\_extract\_mentions (bool, optional): Specifies whether to detect mentions from the text.

no\_extract\_hashtags (bool, optional): Specifies whether to detect hashtags from the text.

no\_extract\_emojis (bool, optional): Specifies whether to detect emojis from the text.

file\_ids (list of str, optional): Specify the file ID to attach in the list.

reply id (str, optional): Specify the Note ID of the reply destination.

renote\_id (str, optional): Specify the Note ID to renote.

poll\_choices (list of str, optional): Specify the voting item. You can specify 2 or more and 10 or less.

poll multiple (bool, optional): Specifies whether to allow multiple votes. This is valid only when poll\_choices is specified.

poll expires at (datetime.datetime, optional): Specify the expiration date of the vote. If not specified, it will be indefinite. Cannot be used with poll\_expired\_after.

poll\_expired\_after (datetime.timedelta, optional): Specifies the validity period of the vote. If not specified, it will be indefinite. Cannot be used with poll\_expired\_at.

Endpoint: notes/create

Note: token must be set in the instance.

You must specify at least either text or files\_id.

Returns: dict: The dict of the posted result is returned.

Raises: MisskeyAPIException: Raise if the API request fails.

from misskey import Misskey mk = Misskey("mk.example.com", i="xxxxxxxxxx") new\_note = mk.notes\_create(text="Hello Misskey.py!")

print(new\_note["createdNote"]["id"]) # Note ID

Note were set to the set of the set of the set of the set of the set of the set of the set of the set of the set of the set of the set of the set of the set of the set of the set of the set of the set of the set of the set

<span id="page-10-0"></span>Misskey.py Misskey

```
Misskey.drive_files_create(file: IO, folder_id: Optional[str] = None, name: Optional[str] = None,
                                   is_sensitive: bool = False, force: bool = False) \rightarrow dict
```
Upload a file to the drive.

```
Args: file (IO): Assign a file stream. As an example, the one opened by the open function is included.
```
folder\_id (str, optional): Specify the folder ID.

name (str, optional): Specify the file name.

is\_sensitive (bool, optional): Specify whether the file is sensitive.

force (bool, optional): Specify whether to overwrite the file if it already exists.

Endpoint: drive/files/create

Returns: dict: Returns the file information.

Raises: MisskeyAPIException: Raise if the API request fails.

```
from misskey import Misskey
```

```
mk = Misskey("mk.example.com", i="xxxxxxxxxx")
```

```
with open("test.png", "rb") as f:
    data = mk.drive_files_ccreate(f)
```
 $print(data["id"])$  # ID

## <span id="page-12-0"></span>MiAuth

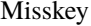

MiAuth

Misskey 12.39.1

MiAuth Misskey.py MiAuth

class misskey.MiAuth(*address: str = 'https://misskey.io'*, *session\_id: Optional[Union[uuid.UUID, str]] = None*, *name: str = 'Misskey.py'*, *icon: Optional[str] = None*, *callback: Optional[str] = None*, *permission: Optional[Union[List[Optional[Union[*[misskey.enum.Permissions](#page-44-2)*, str]]], Tuple[Optional[*[misskey.enum.Permissions](#page-44-2)*]], Set[Optional[*[misskey.enum.Permissions](#page-44-2)*]]]] = None*, *session: Optional[requests.sessions.Session] = None*)

Misskey Authentication Class

Args: address (str): Instance address. You can also include the URL protocol. If not specified, it will be automatically recognized as https.

session\_id (uuid.UUID or str, optional): Session ID for performing MiAuth. If not specified, it will be set automatically.

name (str, optional): App name.

icon (str, optional): The URL of the icon.

callback (str, optional): App callback URL.

permission (list of str, optional): The permissions that the app can use. You can specify an enumeration of Permissions.

session (requests.Session, optional): If you have prepared the requests.Session class yourself, you can assign it here. Normally you do not need to specify it.

## <span id="page-13-0"></span>**4.1** 認証 **URL** を作成する

MiAuth

(address) ( name )

( permission )  $URL(callback )$ 

```
from misskey import MiAuth
# MiAuth
mia = MiAuth("mk.example.com", name="Misskey.py App")
# permission
mia_p = Miauth("mk.example.com",
    name="Misskey.py App",
    permission=[
        "read:account",
        "write:notes",
    ]
)
```
generate\_url URL

URL  $\qquad \qquad (\qquad \qquad )$ 

from misskey import MiAuth import webbrowser mia = MiAuth("mk.example.com", name="Misskey.py App") url = mia.generate\_url() webbrowser.open(url)  $#$ 

### <span id="page-14-0"></span>**4.2** トークンを取得する

 $\mathbf{check}$ 

from misskey import MiAuth import webbrowser

mia = MiAuth("mk.example.com", name="Misskey.py App")

token = mia.check()  $#$ 

MisskeyMiAuthFailedException

#### exception misskey.exceptions.MisskeyMiAuthFailedException

 $\tau$  token token to  $\tau$ 

Misskey

from misskey import MiAuth, Misskey mia = MiAuth("mk.example.com", name="Misskey.py App") token = mia.check()

mk = Misskey("mk.example.com", i=token)

### <span id="page-14-1"></span>**4.3** セッション **ID** を他で保存する場合

 $M$ iAuth  $\hskip 10mm 1$  session\_id  $\hskip 10mm 1$ 

from misskey import MiAuth mia = MiAuth("mk.example.com", name="Misskey.py App")  $session_id = str(mia.session_id)$  # ID

MiAuth Session\_id ID

from misskey import MiAuth

session\_id = "00000000-0000-0000-0000-000000000000"

mia\_n = MiAuth("mk.example.com", session\_id=session\_id)

## <span id="page-16-0"></span>Misskey class

Misskey API /api/

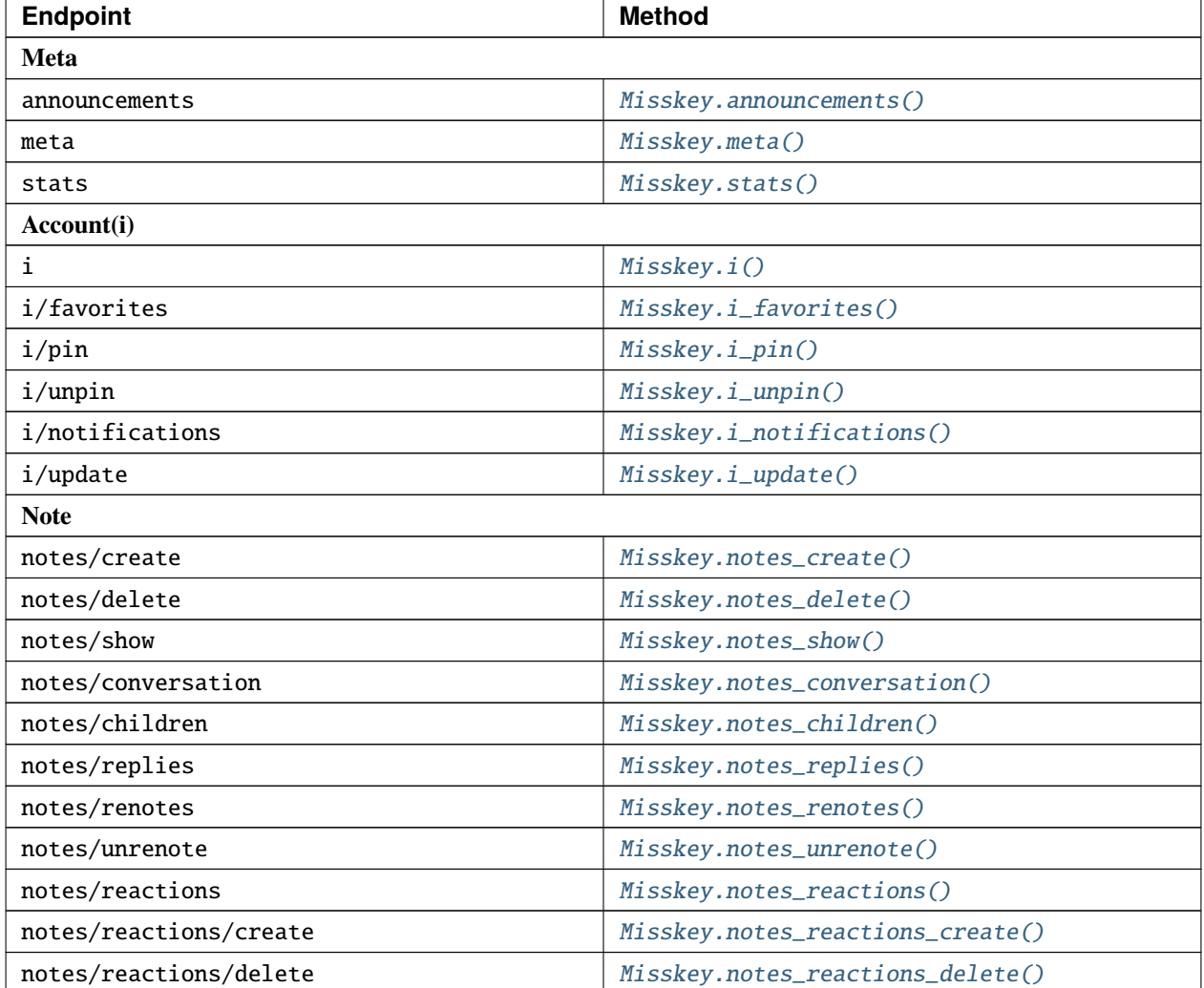

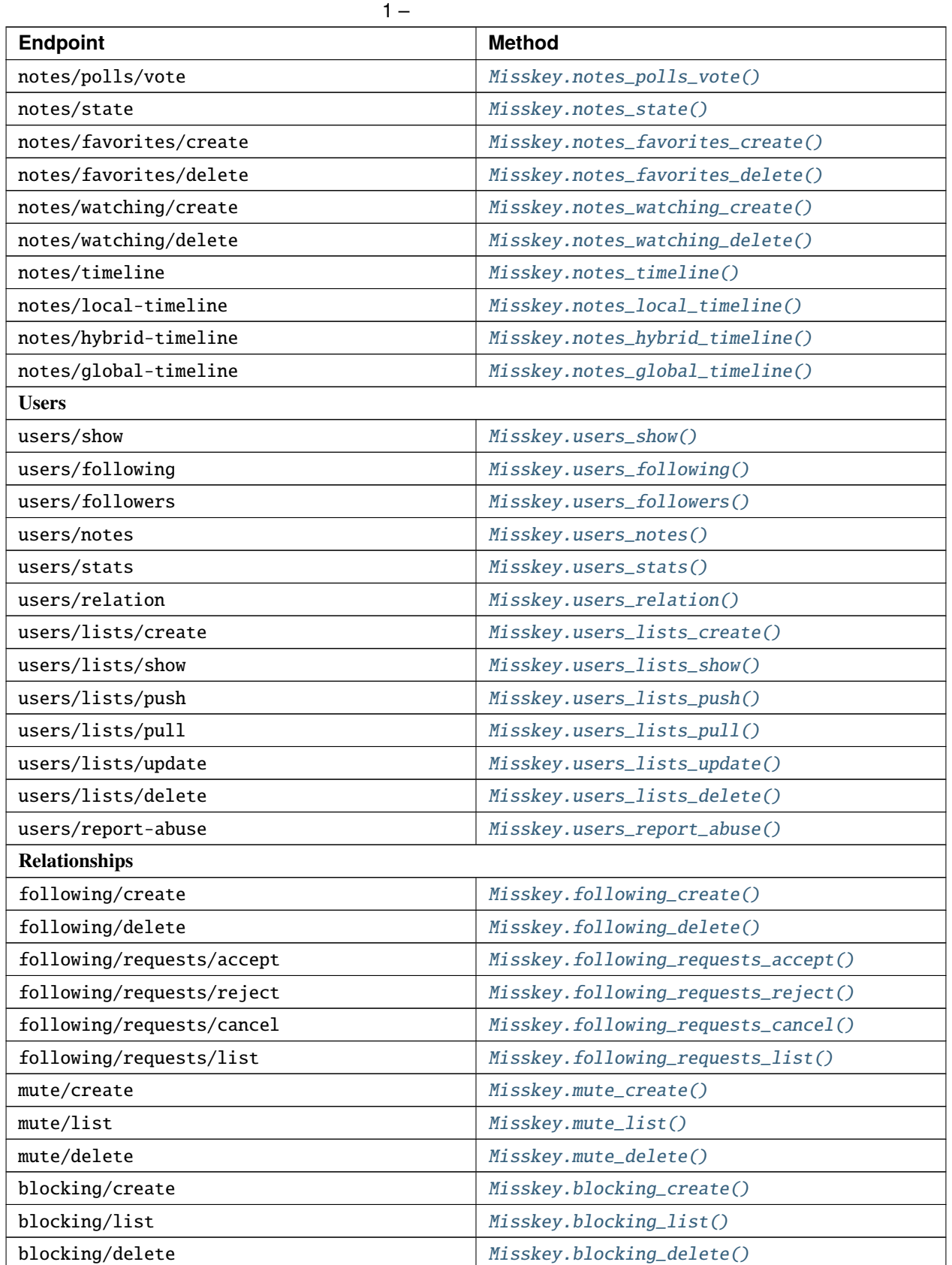

<span id="page-18-1"></span>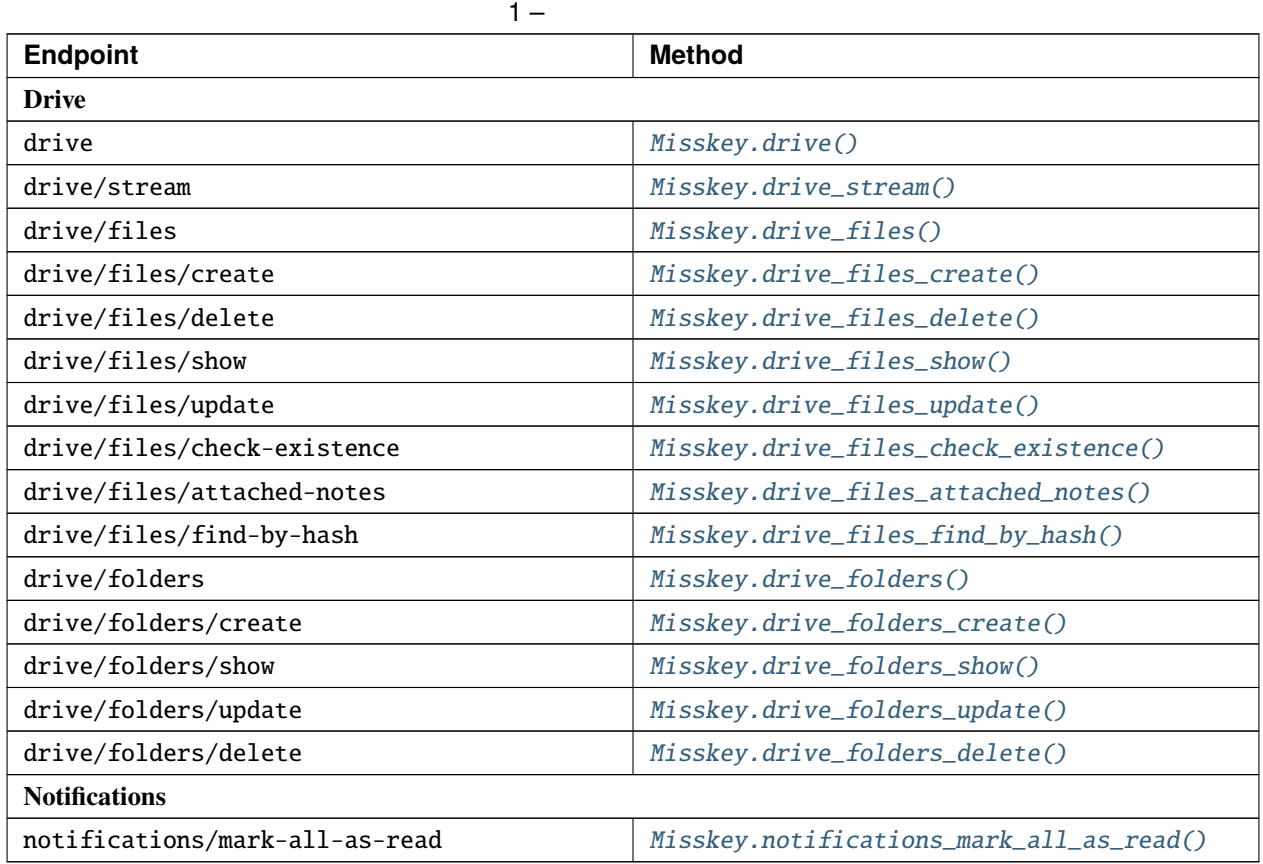

class misskey.Misskey(*address: str = 'https://misskey.io'*, *i: Optional[str] = None*, *session: Optional[requests.sessions.Session] = None*)

Misskey API client class.

Args: address (str): Instance address. You can also include the URL protocol. If not specified, it will be automatically recognized as https.

i (str, optional): Misskey API token. If you have an API token, you can assign it at instantiation.

session (requests.Session, optional): If you have prepared the requests.Session class yourself, you can assign it here. Normally you do not need to specify it.

Raises: MisskeyAuthorizeFailedException: Raises if token validation fails during instantiation.

#### property address

Misskey instance address. Cannot be edited.

<span id="page-18-0"></span>announcements(*limit: int = 10*, *with\_unreads: bool = True*, *since\_id: Optional[str] = None*, *until\_id:*  $Optional[str] = None$   $\rightarrow$  List[dict]

Get announcements.

Endpoint: announcements

<span id="page-19-5"></span><span id="page-19-2"></span><span id="page-19-0"></span>Returns: *list* of *dict*: List of announcements. Raises: MisskeyAPIException: Raise if the API request fails. blocking\_create(*user\_id: str*) *→* dict Block the specified user. Args: user\_id (str): Specify the user ID. Endpoint: blocking/create Returns: dict: Returns the blocking information. Raises: MisskeyAPIException: Raise if the API request fails. blocking\_delete(*user\_id: str*) *→* dict Unblock the specified user. Args: user id (str): Specify the user ID. Endpoint: blocking/delete Returns: dict: Returns the blocking information. Raises: MisskeyAPIException: Raise if the API request fails. **blocking\_list**(*limit: int* = 30, *since\_id: Optional[str]* = None, *until\_id: Optional[str]* = None)  $\rightarrow$ List[dict] Get list of blocked users. Args: limit (int): Specify the number of users to get. You can specify from 1 to 100. since\_id (str, optional): Specify the first ID to get. until\_id (str, optional): Specify the last ID to get. Endpoint: blocking/list Returns: list of dict: Returns the list of blocked users. drive() *→* dict Get drive usage information. Endpoint: drive Returns: dict: Returns the drive usage information. Raises: MisskeyAPIException: Raise if the API request fails.

<span id="page-19-4"></span><span id="page-19-3"></span><span id="page-19-1"></span>drive\_files(*limit: int = 10*, *since\_id: Optional[str] = None*, *until\_id: Optional[str] = None*, *folder\_id: Optional[str]* = *None*, *file\_type: Optional[str]* = *None*)  $\rightarrow$  List[dict]

Get drive files in specified folder(optional).

<span id="page-20-3"></span>Args: limit (int): Specify the number of files to get. You can specify from 1 to 100.

since\_id (str, optional): Specify the first ID to get.

until\_id (str, optional): Specify the last ID to get.

folder\_id (str, optional): Specify the folder ID.

file\_type (str, optional): Specify the file type.

Endpoint: drive/files

Returns: list of dict: Returns the list of files.

Raises: MisskeyAPIException: Raise if the API request fails.

#### <span id="page-20-2"></span>drive\_files\_attached\_notes(*file\_id: str*) *→* List[dict]

Get notes that have the specified file.

Args: file\_id (str): Specify the file ID.

Endpoint: drive/files/attached-notes

Returns: list of dict: Returns the list of notes.

Raises: MisskeyAPIException: Raise if the API request fails.

<span id="page-20-1"></span>drive\_files\_check\_existence(*md5: str*) *→* bool

Validate if the specified md5 hash exists in the drive.

Args: md5 (str): Specify the md5 hash.

Endpoint: drive/files/check-existence

Returns: bool: Returns True if the file exists.

Raises: MisskeyAPIException: Raise if the API request fails.

<span id="page-20-0"></span>drive\_files\_create(*file: IO*, *folder\_id: Optional[str] = None*, *name: Optional[str] = None*, *is\_sensitive:*  $bool = False, force: bool = False$ )  $\rightarrow$  dict

Upload a file to the drive.

Args: file (IO): Assign a file stream. As an example, the one opened by the open function is included.

folder\_id (str, optional): Specify the folder ID.

name (str, optional): Specify the file name.

is\_sensitive (bool, optional): Specify whether the file is sensitive.

force (bool, optional): Specify whether to overwrite the file if it already exists.

Endpoint: drive/files/create

<span id="page-21-4"></span><span id="page-21-3"></span><span id="page-21-1"></span><span id="page-21-0"></span>Returns: dict: Returns the file information. Raises: MisskeyAPIException: Raise if the API request fails. drive\_files\_delete(*file\_id: str*) *→* bool Delete a file. Args: file\_id (str): Specify the file ID. Endpoint: drive/files/delete Returns: bool: Returns True if the file is deleted. Raises: MisskeyAPIException: Raise if the API request fails. drive\_files\_find\_by\_hash(*md5: str*) *→* List[dict] Get files that have the specified md5 hash. Args: md5 (str): Specify the md5 hash. Endpoint: drive/files/find-by-hash Returns: list of dict: Returns the list of files. Raises: MisskeyAPIException: Raise if the API request fails.  $\text{drive\_files\_show}$ *(file\_id: Optional[str] = None, url: Optional[str] = None*)  $\rightarrow$  dict Get file information. Args: file\_id (str, optional): Specify the file ID. url (str, optional): Specify the file URL. Endpoint: drive/files/show Note: You need to specify either file\_id or url. Returns: dict: Returns the file information. Raises: MisskeyAPIException: Raise if the API request fails. drive\_files\_update(*file\_id: str*, *folder\_id: Optional[str] = ''*, *name: Optional[str] = None*, *is\_sensitive: Optional[bool]* = *None*, *comment: Optional[str]* =  $\prime$ <sup>'</sup>)  $\rightarrow$  dict Update file information. Args: file\_id (str): Specify the file ID. folder\_id (str, optional): Specify the folder ID. name (str, optional): Specify the file name.

<span id="page-21-2"></span>is\_sensitive (bool, optional): Specify whether the file is sensitive.

<span id="page-22-4"></span>comment (str, optional): Specify a comment.

Endpoint: drive/files/update

Returns: dict: Returns the file information.

Raises: MisskeyAPIException: Raise if the API request fails.

<span id="page-22-0"></span>drive\_folders(*limit: int = 10*, *since\_id: Optional[str] = None*, *until\_id: Optional[str] = None*, *folder\_id:*  $Optional[str] = None$   $\rightarrow$  List[dict]

Get the folder list.

Args: limit (int, optional): Specify the number of folders to get. You can specify from 1 to 100.

since\_id (str, optional): Specify the first ID to get.

until\_id (str, optional): Specify the last ID to get.

folder id (str, optional): Specify the folder ID.

Endpoint: drive/folders

Returns: list of dict: Returns the list of folders.

Raises: MisskeyAPIException: Raise if the API request fails.

<span id="page-22-1"></span> $\text{drive}\_\text{folders}\_\text{create}(name: str = 'United', parent\_id: Optional[str] = None) \rightarrow dict$ Create a folder.

Args: name (str, optional): Specify the folder name.

parent\_id (str, optional): Specify the parent folder ID.

Endpoint: drive/folders/create

Returns: dict: Returns the folder information.

Raises: MisskeyAPIException: Raise if the API request fails.

#### <span id="page-22-3"></span>drive\_folders\_delete(*folder\_id: str*) *→* bool

Delete a folder.

Args: folder\_id (str): Specify the folder ID.

Endpoint: drive/folders/delete

Returns: bool: Returns True if the folder is deleted.

Raises: MisskeyAPIException: Raise if the API request fails.

#### <span id="page-22-2"></span>drive\_folders\_show(*folder\_id: str*) *→* dict

Get folder information.

<span id="page-23-4"></span>Args: folder\_id (str): Specify the folder ID.

Endpoint: drive/folders/show

Returns: dict: Returns the folder information.

Raises: MisskeyAPIException: Raise if the API request fails.

<span id="page-23-3"></span>drive\_folders\_update(*folder\_id: str*, *name: Optional[str] = None*, *parent\_id: Optional[str] = ''*) *→* dict Update folder information.

Args: folder id (str): Specify the folder ID.

name (str, optional): Specify the folder name.

parent\_id (str, optional): Specify the parent folder ID.

Endpoint: drive/folders/update

Returns: dict: Returns the folder information.

<span id="page-23-2"></span>drive\_stream(*limit: int = 10*, *since\_id: Optional[str] = None*, *until\_id: Optional[str] = None*, *file\_type: Optional[str] = None*) *→* List[dict]

Get drive files.

Args: limit (int): Specify the number of files to get. You can specify from 1 to 100.

since\_id (str, optional): Specify the first ID to get.

until\_id (str, optional): Specify the last ID to get.

file\_type (str, optional): Specify the file type.

Endpoint: drive/stream

Returns: list of dict: Returns the list of files.

Raises: MisskeyAPIException: Raise if the API request fails.

#### <span id="page-23-0"></span>following\_create(*user\_id: str*) *→* dict

Follow the specified user.

Args: user\_id (str): Specify the user ID.

Endpoint: following/create

Returns: dict: Returns the following information.

Raises: MisskeyAPIException: Raise if the API request fails.

#### <span id="page-23-1"></span>following\_delete(*user\_id: str*) *→* dict

Unfollow the specified user.

<span id="page-24-5"></span>Args: user\_id (str): Specify the user ID.

Endpoint: following/delete

Returns: dict: Returns the following information.

Raises: MisskeyAPIException: Raise if the API request fails.

#### <span id="page-24-1"></span>following\_requests\_accept(*user\_id: str*) *→* bool

Accept the following request.

Args: user id (str): Specify the user ID.

Endpoint: following/requests/accept

Returns: bool: Returns True if the request is successful.

Raises: MisskeyAPIException: Raise if the API request fails.

#### <span id="page-24-3"></span>following\_requests\_cancel(*user\_id: str*) *→* dict

Cancel the following request.

Args: user\_id (str): Specify the user ID.

Endpoint: following/requests/cancel

Returns: dict: Returns the following information.

Raises: MisskeyAPIException: Raise if the API request fails.

#### <span id="page-24-4"></span>following\_requests\_list() *→* List[dict]

Get list of following requests.

Endpoint: following/requests/list

Returns: list of dict: Returns the list of following requests.

Raises: MisskeyAPIException: Raise if the API request fails.

#### <span id="page-24-2"></span>following\_requests\_reject(*user\_id: str*) *→* bool

Reject the following request.

Args: user\_id (str): Specify the user ID.

Endpoint: following/requests/reject

Returns: bool: Returns True if the request is successful.

Raises: MisskeyAPIException: Raise if the API request fails.

<span id="page-24-0"></span> $\mathbf{i}() \rightarrow \text{dict}$ 

Get your credentials.

<span id="page-25-2"></span>Endpoint: i

Returns: dict: A dict containing your profile information will be returned.

Note: token must be set in the instance.

Raises: MisskeyAPIException: Raise if the API request fails.

<span id="page-25-0"></span>i\_favorites(*limit: int = 10*, *since\_id: Optional[str] = None*, *until\_id: Optional[str] = None*) *→* List[dict] Get your favorites.

Args: limit (int): Specify the amount to get. You can specify from 1 to 100.

since\_id (str, optional): Specify the first ID to get.

until\_id (str, optional): Specify the last ID to get.

Endpoint: i/favorites

Note: token must be set in the instance.

Returns: *list* of *dict*: List of notes.

Raises: MisskeyAPIException: Raise if the API request fails.

<span id="page-25-1"></span>i\_notifications(*limit: int = 10*, *since\_id: Optional[str] = None*, *until\_id: Optional[str] = None*, *following: bool = False*, *mark\_as\_read: bool = True*, *include\_types: Optional[Union[List[Union[*[misskey.enum.NotificationsType](#page-44-3)*, str]], Tuple[*[misskey.enum.NotificationsType](#page-44-3)*], Set[*[misskey.enum.NotificationsType](#page-44-3)*]]] = None*, *exclude\_types: Optional[Union[List[Union[*[misskey.enum.NotificationsType](#page-44-3)*, str]], Tuple[*[misskey.enum.NotificationsType](#page-44-3)*], Set[*[misskey.enum.NotificationsType](#page-44-3)*]]] = None*) *→* List[dict]

Get your notifications.

Args: limit (int, optional): Specify the amount to get. You can specify from 1 to 100.

since\_id (str, optional): Specify the first ID to get.

until\_id (str, optional): Specify the last ID to get.

following (bool): Only following.

mark\_as\_read (bool): Specify whether to mark it as read when it is acquired.

include\_types (list, tuple or set): Specifies the type of notification to include.

exclude\_types (list, tuple or set): Specifies the type of notification to exclude.

Endpoint: i/notifications

Note: token must be set in the instance.

<span id="page-26-3"></span>Returns: *list* of *dict*: List of notifications.

Raises: MisskeyAPIException: Raise if the API request fails.

<span id="page-26-0"></span> $i$ **pin**(*note id: str*)  $\rightarrow$  dict

Pin a note.

Args: note id (str): Note id.

Endpoint: i/pin

Note: token must be set in the instance.

Raises: MisskeyAPIException: Raise if the API request fails.

<span id="page-26-1"></span>i\_unpin(*note\_id: str*) *→* dict

Unpin a note.

Args: note id (str): Note id.

Endpoint: i/unpin

Note: token must be set in the instance.

Raises: MisskeyAPIException: Raise if the API request fails.

<span id="page-26-2"></span>i\_update(*name: Optional[str] = None*, *description: Optional[str] = None*, *lang:*

*Optional[Union[*[misskey.enum.LangType](#page-44-4)*, str]] = None*, *location: Optional[str] = None*, *birthday: Optional[Union[datetime.date, datetime.datetime, str]] = None*, *avatar\_id: Optional[str] = None*, *banner\_id: Optional[str] = None*, *fields: Optional[List[dict]] = None*, *is\_locked: Optional[bool] = None*, *is\_explorable: Optional[bool] = None*, *hide\_online\_status: Optional[bool] = None*, *careful\_bot: Optional[bool] = None*, *auto\_accept\_followed: Optional[bool] = None*, *no\_crawle: Optional[bool] = None*, *is\_bot: Optional[bool] = None*, *is\_cat: Optional[bool] = None*, *inject\_featured\_note: Optional[bool] = None*, *receive\_announcement\_email: Optional[bool] = None*, *always\_mark\_nsfw: Optional[bool] = None*, *pinned\_page\_id: Optional[str] = None*, *muted\_words: Optional[List[List[str]]] = None*, *muting\_notification\_types: Optional[Union[List[Union[*[misskey.enum.NotificationsType](#page-44-3)*, str]], Tuple[*[misskey.enum.NotificationsType](#page-44-3)*], Set[*[misskey.enum.NotificationsType](#page-44-3)*]]] = None*, *email\_notification\_types: Optional[List[str]] = None*)  $\rightarrow$  dict

Update your profiles.

Args: name (str, optional): Your name to display.

description (str, optional): Write an introductory text.

lang (str, optional): Specify your language.

location (str, optional): Specify your location.

<span id="page-27-1"></span>birthday (datetime.date, datetime.datetime or str, optional): Specify your birthday date.

avatar\_id (str, optional): Avatar's drive id.

banner\_id (str, optional): Banner's drive id.

fields (list of dict, optional): Profile supplementary information.

is\_locked (bool, optional): Whether to make follow-up approval system.

is explorable (bool, optional): Whether to set as a discoverable user.

hide\_online\_status (bool, optional): Whether to hide online status.

careful\_bot (bool, optional): Whether to approve follow-ups from bots.

auto\_accept\_followed (bool, optional): Whether to automatically follow from the users you are following

no\_crawle (bool, optional): Specifies whether to prevent it from being tracked by search engines.

is\_bot (bool, optional): Whether to operate as a bot.

is cat (bool, optional): Specifies whether to use nyaise.

inject\_featured\_note (bool, optional):

receive\_announcement\_email (bool, optional):

always\_mark\_nsfw (bool, optional): Whether to give NSFW to the posted file by default.

pinned\_page\_id (str, optional): ID of the page to be fixed.

muted\_words (list of list of str, optional): Word to mute.

muting\_notification\_types (list, optional): Notification type to hide.

email\_notification\_types (list of str, optional): Specify the notification type for email notification.

Endpoint: i/update

Note: token must be set in the instance.

Returns: bool: Returns True if successful.

Raises: MisskeyAPIException: Raise if the API request fails.

#### <span id="page-27-0"></span> $meta(detail: bool = True) \rightarrow dict$

Get instance meta.

Args: detail (bool): Add the details of the instance information.

Endpoint: meta

<span id="page-28-4"></span>Returns: dict: A dict containing instance information.

Raises: MisskeyAPIException: Raise if the API request fails.

<span id="page-28-1"></span>mute\_create(*user\_id: str*) *→* bool

Mute the specified user.

Args: user\_id (str): Specify the user ID.

Endpoint: mute/create

Returns: bool: Returns True if the user is muted.

Raises: MisskeyAPIException: Raise if the API request fails.

#### <span id="page-28-3"></span>mute\_delete(*user\_id: str*) *→* bool

Unmute the specified user.

Args: user id (str): Specify the user ID.

Endpoint: mute/delete

Returns: bool: Returns True if the user is unmuted.

Raises: MisskeyAPIException: Raise if the API request fails.

- <span id="page-28-2"></span> $\text{mute\_list}$ (*limit: int = 10*, *since\_id: Optional[str] = None*, *until\_id: Optional[str] = None*)  $\rightarrow$  List[dict] Get list of muted users.
	- Args: limit (int): Specify the number of users to get. You can specify from 1 to 100.

since\_id (str, optional): Specify the first ID to get.

until\_id (str, optional): Specify the last ID to get.

- Endpoint: mute/list
- Returns: list of dict: Returns the list of muted users.
- Raises: MisskeyAPIException: Raise if the API request fails.
- <span id="page-28-0"></span>notes\_children(*note\_id: str*, *limit: int = 10*, *since\_id: Optional[str] = None*, *until\_id: Optional[str] = None*) *→* List[dict]

Show note children.

Args: note\_id (str): Specify the Note ID to get.

limit (int, optional): Specify the amount to get. You can specify from 1 to 100.

since\_id (str, optional): Specify the first ID to get.

until\_id (str, optional): Specify the last ID to get.

<span id="page-29-2"></span>Endpoint: notes/children

Returns: list of dict: Gets the Note associated with that Note.

Raises: MisskeyAPIException: Raise if the API request fails.

<span id="page-29-1"></span>notes\_conversation( $note\_id: str$ , *limit: int = 10*, *offset: Optional[int] = None*)  $\rightarrow$  List[dict] Show note conversations.

Args: note\_id (str): Specify the Note ID to get.

limit (int, optional): Specify the amount to get. You can specify from 1 to 100.

offset (int, optional): Specify the offset to get.

Endpoint: notes/conversation

Returns: list of dict: Gets the Note associated with that Note.

Raises: MisskeyAPIException: Raise if the API request fails.

<span id="page-29-0"></span>notes\_create(*text: Optional[str] = None*, *cw: Optional[str] = None*, *visibility:*

*Union[*[misskey.enum.NoteVisibility](#page-44-1)*, str] = NoteVisibility.PUBLIC*, *visible\_user\_ids: Optional[List[str]] = None*, *via\_mobile: bool = False*, *local\_only: bool = False*, *no\_extract\_mentions: bool = False*, *no\_extract\_hashtags: bool = False*, *no\_extract\_emojis: bool = False*, *file\_ids: Optional[List[str]] = None*, *reply\_id: Optional[str] = None*, *renote\_id: Optional[str] = None*, *poll\_choices: Optional[Union[List[str], Tuple[str]]] = None*, *poll\_multiple: bool = False*, *poll\_expires\_at: Optional[Union[int, datetime.datetime]]*  $= None, poll$  *expired after: Optional[Union[int, datetime.timedelta]] = None*)  $\rightarrow$  dict

Create a note.

Args: text (str, optional): Specify the text.

cw (str, optional): Specify the CW(Content Warning).

visibility (str, default: public): Post range. Specifies the enumeration in NoteVisibility.

visible\_user\_ids (list of str, optional): If visibility is specified, specify the user ID in the list.

via\_mobile (bool, optional): Specify whether to post from mobile. It doesn't work with recent Misskey versions.

local\_only (boo1, optional): Specifies whether to post only the instance you are using.

no extract mentions (bool, optional): Specifies whether to detect mentions from the text.

no\_extract\_hashtags (bool, optional): Specifies whether to detect hashtags from the text.

no\_extract\_emojis (bool, optional): Specifies whether to detect emojis from the text.

file\_ids (list of str, optional): Specify the file ID to attach in the list.

<span id="page-30-3"></span>reply\_id (str, optional): Specify the Note ID of the reply destination.

renote\_id (str, optional): Specify the Note ID to renote.

poll\_choices (list of str, optional): Specify the voting item. You can specify 2 or more and 10 or less.

poll\_multiple (bool, optional): Specifies whether to allow multiple votes. This is valid only when poll\_choices is specified.

poll\_expires\_at (datetime.datetime, optional): Specify the expiration date of the vote. If not specified, it will be indefinite. Cannot be used with poll\_expired\_after.

poll\_expired\_after (datetime.timedelta, optional): Specifies the validity period of the vote. If not specified, it will be indefinite. Cannot be used with poll\_expired\_at.

Endpoint: notes/create

Note: token must be set in the instance.

You must specify at least either text or files\_id.

Returns: dict: The dict of the posted result is returned.

Raises: MisskeyAPIException: Raise if the API request fails.

#### <span id="page-30-0"></span>notes\_delete(*note\_id: str*) *→* bool

Delete a note.

Args: note\_id (str): Specify the Note ID to delete.

Endpoint: notes/delete

Returns: bool: Returns True if the request was successful.

Raises: MisskeyAPIException: Raise if the API request fails.

#### <span id="page-30-1"></span>notes\_favorites\_create(*note\_id: str*) *→* bool

Mark as favorite a note.

Args: note\_id (str): Specify the Note ID to make a favorite.

Endpoint: notes/favorites/create

Returns: bool: Returns True if the request was successful.

Raises: MisskeyAPIException: Raise if the API request fails.

#### <span id="page-30-2"></span>notes\_favorites\_delete(*note\_id: str*) *→* bool

Delete favorite a note.

Args: note\_id (str): Specify the Note ID to unmark a favorite.

<span id="page-31-2"></span>Endpoint: notes/favorites/delete

Returns: bool: Returns True if the request was successful.

Raises: MisskeyAPIException: Raise if the API request fails.

<span id="page-31-1"></span>notes\_global\_timeline(*limit: int = 10*, *since\_id: Optional[str] = None*, *until\_id: Optional[str] = None*, *since\_date: Optional[Union[int, datetime.datetime]] = None*, *until\_date: Optional[Union[int, datetime.datetime]]* = *None, with\_files: bool* = *True*)  $\rightarrow$ List[dict]

Show global timeline.

Args: limit (int, optional): Specify the amount to get. You can specify from 1 to 100.

since\_id (str, optional): Specify the first ID to get.

until\_id (str, optional): Specify the last ID to get.

since\_date (int, datetime.datetime, optional): Specify the first date to get.

until date (int, datetime.datetime, optional): Specify the last date to get.

with files (bool, optional): Specify whether to include files.

Endpoint: notes/global-timeline

Returns: list of dict: Returns a list of notes.

Raises: MisskeyAPIException: Raise if the API request fails.

<span id="page-31-0"></span>notes\_hybrid\_timeline(*limit: int = 10*, *since\_id: Optional[str] = None*, *until\_id: Optional[str] = None*, *since\_date: Optional[Union[int, datetime.datetime]] = None*, *until\_date: Optional[Union[int, datetime.datetime]] = None*, *include\_my\_renotes: bool = True*, *include\_renoted\_my\_notes: bool = True*, *include\_local\_renotes: bool = True*, *with files:*  $bool = True$   $\rightarrow$  List[dict]

Show hybrid(home + local) timeline.

Args: limit (int, optional): Specify the amount to get. You can specify from 1 to 100.

since\_id (str, optional): Specify the first ID to get.

until\_id (str, optional): Specify the last ID to get.

since\_date (int, datetime.datetime, optional): Specify the first date to get.

until\_date (int, datetime.datetime, optional): Specify the last date to get.

include my renotes (bool, optional): Specify whether to include your notes.

include renoted my notes (bool, optional): Specify whether to include renotes of your notes.

<span id="page-32-3"></span>include\_local\_renotes (bool, optional): Specify whether to include local renotes.

with\_files (bool, optional): Specify whether to include files.

Endpoint: notes/hybrid-timeline

Returns: list of dict: Returns a list of notes.

Raises: MisskeyAPIException: Raise if the API request fails.

<span id="page-32-2"></span>notes\_local\_timeline(*limit: int = 10*, *since\_id: Optional[str] = None*, *until\_id: Optional[str] = None*, *since\_date: Optional[Union[int, datetime.datetime]] = None*, *until\_date: Optional[Union[int, datetime.datetime]] = None*, *with\_files: bool = True*, *file\_type:*  $Optional[List[str]] = None, exclude_ns; bool = False) \rightarrow List[dict]$ 

Show local timeline.

Args: limit (int, optional): Specify the amount to get. You can specify from 1 to 100.

since\_id (str, optional): Specify the first ID to get.

until\_id (str, optional): Specify the last ID to get.

since date (int, datetime.datetime, optional): Specify the first date to get.

until date (int, datetime.datetime, optional): Specify the last date to get.

with\_files (bool, optional): Specify whether to include files.

file\_type (list of str, optional): Specify the file type to get.

exclude\_nsfw (bool, optional): Specify whether to exclude NSFW (Not safe for work) notes.

Endpoint: notes/local-timeline

Returns: list of dict: Returns a list of notes.

Raises: MisskeyAPIException: Raise if the API request fails.

#### <span id="page-32-1"></span>notes\_polls\_vote(*note\_id: str*, *choice: int*) *→* bool

Vote in a note poll.

Args: note\_id (str): Specify the Note ID to vote.

choice (int): Specify the choice to vote. Specify from 0.

Endpoint: notes/polls/vote

Returns: bool: Returns True if the request was successful.

<span id="page-32-0"></span>Raises: MisskeyAPIException: Raise if the API request fails.

<span id="page-33-3"></span>notes\_reactions(*note\_id: str*, *reaction\_type: Optional[str] = None*, *limit: int = 10*, *offset: Optional[int] = None*, *since\_id: Optional[str]* = *None*, *until\_id: Optional[str]* = *None*)  $\rightarrow$  List[dict]

Show note reactions.

Args: note\_id (str): Specify the Note ID to get.

reaction\_type (str, optional): Specify the reaction type to get.

limit (int, optional): Specify the amount to get. You can specify from 1 to 100.

offset (int, optional): Specify the offset to get.

since\_id (str, optional): Specify the first ID to get.

until\_id (str, optional): Specify the last ID to get.

Endpoint: notes/reactions

Returns: list of dict: Get reactions in associated note.

Raises: MisskeyAPIException: Raise if the API request fails.

<span id="page-33-1"></span>notes\_reactions\_create(*note\_id: str*, *reaction: str*) *→* bool Create a reaction in a note.

Args: note\_id (str): Specify the Note ID to create your reaction.

reaction (str): Specify the reaction type.

Endpoint: notes/reactions/create

Returns: bool: Returns True if the request was successful.

Raises: MisskeyAPIException: Raise if the API request fails.

#### <span id="page-33-2"></span>notes\_reactions\_delete(*note\_id: str*) *→* bool

Delete a reaction in a note.

Args: note\_id (str): Specify the Note ID to delete your reaction.

Endpoint: notes/reactions/delete

Returns: bool: Returns True if the reaction was successful.

Raises: MisskeyAPIException: Raise if the API request fails.

<span id="page-33-0"></span>notes\_renotes(*note\_id: str*, *limit: int = 10*, *since\_id: Optional[str] = None*, *until\_id: Optional[str] = None*) *→* List[dict]

Show renotes.

Args: note\_id (str): Specify the Note ID to get.

<span id="page-34-4"></span>limit(int, optional): Specify the amount to get.

since\_id (str, optional): Specify the first ID to get.

until\_id (str, optional): Specify the last ID to get.

Endpoint: notes/renotes

Returns: list of dict: Gets the Note associated with that Note.

Raises: MisskeyAPIException: Raise if the API request fails.

<span id="page-34-1"></span>notes\_replies(*note\_id: str*, *since\_id: Optional[str] = None*, *until\_id: Optional[str] = None*, *limit: int =*  $10$ )  $\rightarrow$  List[dict]

Show note replies.

Args: note\_id (str): Specify the Note ID to get.

since id (str, optional): Specify the first ID to get.

until\_id (str, optional): Specify the last ID to get.

limit (int, optional): Specify the amount to get. You can specify from 1 to 100.

Endpoint: notes/replies

Returns: list of dict: Gets the Note associated with that Note.

Raises: MisskeyAPIException: Raise if the API request fails.

#### <span id="page-34-0"></span>notes\_show(*note\_id: str*) *→* dict

Show a note.

Args: note\_id (str): Specify the Note ID to get.

Endpoint: notes/show

Returns: dict: A dict with the specified Note ID is returned.

Raises: MisskeyAPIException: Raise if the API request fails.

#### <span id="page-34-2"></span>notes\_state(*note\_id: str*) *→* dict

Show a state of a note.

Args: note\_id (str): Specify the Note ID to get.

Endpoint: notes/state

Returns: dict: Get state of a note.

<span id="page-34-3"></span>Raises: MisskeyAPIException: Raise if the API request fails.

<span id="page-35-2"></span>notes\_timeline(*limit: int = 10*, *since\_id: Optional[str] = None*, *until\_id: Optional[str] = None*, *since\_date: Optional[Union[int, datetime.datetime]] = None*, *until\_date: Optional[Union[int, datetime.datetime]] = None*, *include\_my\_renotes: bool = True*, *include\_renoted\_my\_notes: bool = True*, *include\_local\_renotes: bool = True*, *with\_files:*  $bool = True$ )  $\rightarrow$  List[dict]

Show your home timeline.

Args: limit (int, optional): Specify the amount to get. You can specify from 1 to 100.

since\_id (str, optional): Specify the first ID to get.

until\_id (str, optional): Specify the last ID to get.

since\_date (int, datetime.datetime, optional): Specify the first date to get.

until\_date (int, datetime.datetime, optional): Specify the last date to get.

include my renotes (bool, optional): Specify whether to include your notes.

include\_renoted\_my\_notes (bool, optional): Specify whether to include renotes of your notes.

include\_local\_renotes (bool, optional): Specify whether to include local renotes.

with\_files (bool, optional): Specify whether to include files.

Endpoint: notes/timeline

Returns: list of dict: Returns a list of notes.

Raises: MisskeyAPIException: Raise if the API request fails.

#### <span id="page-35-0"></span>notes\_unrenote(*note\_id: str*) *→* bool

Unrenote a note.

Args: note\_id (str): Specify the Note ID to unrenote.

Endpoint: notes/unrenote

Returns: bool: Returns True if the request was successful.

Raises: MisskeyAPIException: Raise if the API request fails.

#### <span id="page-35-1"></span>notes\_watching\_create(*note\_id: str*) *→* bool

Watch a note.

Args: note\_id (str): Specify the Note ID to watch.

Endpoint: notes/watching/create

Returns: bool: Returns True if the request was successful.

Raises: MisskeyAPIException: Raise if the API request fails.

#### <span id="page-36-4"></span><span id="page-36-1"></span>notes\_watching\_delete(*note\_id: str*) *→* bool

Unwatch a note.

Args: note\_id (str): Specify the Note ID to unwatch.

Endpoint: notes/watching/delete

Returns: bool: Returns True if the request was successful.

Raises: MisskeyAPIException: Raise if the API request fails.

#### <span id="page-36-3"></span>notifications\_mark\_all\_as\_read() *→* bool

Mark all as read to your notifications.

Endpoint: notifications/mark-all-as-read

Note: token must be set in the instance.

Returns: bool: Returns True if successful.

Raises: MisskeyAPIException: Raise if the API request fails.

#### <span id="page-36-0"></span>stats() *→* dict

Get instance statuses.

Endpoint: stats

Returns: dict: A dict containing the number of users, the number of notes, etc. is returned.

Raises: MisskeyAPIException: Raise if the API request fails.

#### timeout: Optional[Any] = 15.0

Specifies the number of seconds for HTTP communication timeout. Comply with ["requests"](https://docs.python-requests.org/en/latest/).

#### property token: Optional[str]

Get a token.

When you assign a new token, it automatically verifies whether the token can be used. If validation fails, the exception MisskeyAuthorizeFailedException is raised.

If using del, token will be None.

```
users_followers(user id: Optional[str] = None, username: Optional[str] = None, host: Optional[str] =
                     None, since_id: Optional[str] = None, until_id: Optional[str] = None, limit: int = 10) \rightarrowList[dict]
```
Get the follower list of the specified user.

Args: user id (str, optional): Specify the user ID.

username (str, optional): Specify the username.

<span id="page-37-3"></span>host (str, optional): Specify the host.

since\_id (str, optional): Specify the first ID to get.

until\_id (str, optional): Specify the last ID to get.

limit (int, optional): Specify the amount to get. You can specify from 1 to 100.

Endpoint: users/following

Note: You must specify one of user id, username (and host).

Returns: list of dict: Returns a list of users.

Raises: MisskeyAPIException: Raise if the API request fails.

<span id="page-37-0"></span>users\_following(*user\_id: Optional[str] = None*, *username: Optional[str] = None*, *host: Optional[str] = None*, *since\_id: Optional[str] = None*, *until\_id: Optional[str] = None*, *limit: int = 10*) *→* List[dict]

Get the follow list of the specified user.

Args: user\_id (str, optional): Specify the user ID.

username (str, optional): Specify the username.

host (str, optional): Specify the host.

since\_id (str, optional): Specify the first ID to get.

until\_id (str, optional): Specify the last ID to get.

limit (int, optional): Specify the amount to get. You can specify from 1 to 100.

Endpoint: users/following

Note: You must specify one of user\_id, username (and host).

Returns: list of dict: Returns a list of users.

Raises: MisskeyAPIException: Raise if the API request fails.

#### <span id="page-37-1"></span>users\_lists\_create(*name: str*) *→* dict

Create user list.

Args: name (str): Specify the list name.

Endpoint: users/lists/create

Returns: dict: Returns the new list information.

<span id="page-37-2"></span>Raises: MisskeyAPIException: Raise if the API request fails.

```
users_lists_delete(list_id: str) → bool
    Delete user list.
    Args: list_id (str): Specify the list ID.
    Endpoint: users/lists/delete
    Returns: bool: Returns True if the list is deleted.
    Raises: MisskeyAPIException: Raise if the API request fails.
users_lists_list() → List[dict]
    Get user list.
    Endpoint: users/lists/list
    Returns: list of dict: Returns a list of user lists.
    Raises: MisskeyAPIException: Raise if the API request fails.
users_lists_pull(list_id: str, user_id: str) → bool
    Remove user from user list.
    Args: list_id (str): Specify the list ID.
        user_id (str): Specify the user ID.
    Endpoint: users/lists/pull
    Returns: bool: Returns True if the user is removed from the list.
    Raises: MisskeyAPIException: Raise if the API request fails.
users_lists_push(list_id: str, user_id: str) → bool
    Add user to user list.
    Args: list_id (str): Specify the list ID.
        user_id (str): Specify the user ID.
    Endpoint: users/lists/push
    Returns: bool: Returns True if the user is added to the list.
    Raises: MisskeyAPIException: Raise if the API request fails.
users_lists_show(list_id: str) → dict
    Get user list detail.
    Args: list_id (str): Specify the list ID.
```
<span id="page-38-1"></span><span id="page-38-0"></span>Endpoint: users/lists/show

<span id="page-39-3"></span>Returns: dict: Returns the list information.

Raises: MisskeyAPIException: Raise if the API request fails.

<span id="page-39-2"></span>users\_lists\_update(*list\_id: str*, *name: str*) *→* dict

Update user list.

Args: list\_id (str): Specify the list ID.

name (str): Specify the new list name.

Endpoint: users/lists/update

Returns: dict: Returns the updated list information.

Raises: MisskeyAPIException: Raise if the API request fails.

<span id="page-39-0"></span>users\_notes(*user\_id: str*, *include\_replies: bool = True*, *limit: int = 10*, *since\_id: Optional[str] = None*, *until\_id: Optional[str] = None*, *since\_date: Optional[Union[int, datetime.datetime]] = None*, *until\_date: Optional[Union[int, datetime.datetime]] = None*, *include\_my\_renotes: bool = True*, *with\_files: bool = False*, *file\_type: Optional[List[str]] = None*, *exclude\_nsfw: bool = False*) *→* List[dict]

Get the note list of the specified user.

Args: user id (str): Specify the user ID.

include\_replies (bool, optional): Specify whether to include replies.

limit (int, optional): Specify the amount to get. You can specify from 1 to 100.

since\_id (str, optional): Specify the first ID to get.

until\_id (str, optional): Specify the last ID to get.

since\_date (datetime.datetime, optional): Specify the first date to get.

until\_date (datetime.datetime, optional): Specify the last date to get.

include\_my\_renotes (bool, optional): Specify whether to include my renotes.

with\_files (bool, optional): Specify whether to include files.

file\_type (list of str, optional): Specify the file type to get.

exclude\_nsfw (bool, optional): Specify whether to exclude NSFW notes.

Endpoint: users/notes

Returns: list of dict: Returns a list of notes.

<span id="page-39-1"></span>Raises: MisskeyAPIException: Raise if the API request fails.

<span id="page-40-3"></span>users\_relation(*user\_id: Union[str, List[str]]*) *→* Union[dict, List[dict]] Get the relation of the specified user(s).

Args: user\_id (str or list of str): Specify the user ID(s).

Endpoint: users/relation

Note: If user\_id is specified by str, it will be returned by dict.

If user\_id is specified by list, it will be returned by dict of list.

Returns: dict or list of dict: Returns the relation.

Raises: MisskeyAPIException: Raise if the API request fails.

<span id="page-40-2"></span>users\_report\_abuse(*user\_id: str*, *comment: str*) *→* bool

Report abuse to user.

Args: user id (str): Specify the user ID.

comment (str): Specify the comment.

Endpoint: users/report/abuse

Returns: bool: Returns True if the report is sent.

Raises: MisskeyAPIException: Raise if the API request fails.

<span id="page-40-0"></span>users\_show(*user\_id: Optional[str] = None*, *user\_ids: Optional[List[str]] = None*, *username: Optional[str] = None*, *host: Optional[str] = None*) *→* Union[dict, List[dict]] Show user.

Args: user\_id (str, optional): Specify the user ID.

user\_ids (list of str, optional): Specify the user IDs.

username (str, optional): Specify the username.

host (str, optional): Specify the host.

Endpoint: users/show

Note: You must specify one of user\_id, user\_ids, username (and host).

If you specify user\_ids, it returns a list of users.

Returns: dict or list of dict: Returns a user or a list of users.

Raises: MisskeyAPIException: Raise if the API request fails.

<span id="page-40-1"></span>users\_stats(*user\_id: str*) *→* dict

Gets the count for the specified user

Args: user\_id (str): Specify the user ID.

Endpoint: users/stats

Returns: dict: Returns a count for the specified user.

Raises: MisskeyAPIException: Raise if the API request fails.

## <span id="page-42-1"></span><span id="page-42-0"></span>MiAuth class

class misskey.MiAuth(*address: str = 'https://misskey.io'*, *session\_id: Optional[Union[uuid.UUID, str]] = None*, *name: str = 'Misskey.py'*, *icon: Optional[str] = None*, *callback: Optional[str] = None*, *permission: Optional[Union[List[Optional[Union[*[misskey.enum.Permissions](#page-44-2)*, str]]], Tuple[Optional[*[misskey.enum.Permissions](#page-44-2)*]], Set[Optional[*[misskey.enum.Permissions](#page-44-2)*]]]] = None*, *session: Optional[requests.sessions.Session] = None*)

Misskey Authentication Class

Args: address (str): Instance address. You can also include the URL protocol. If not specified, it will be automatically recognized as https.

session\_id (uuid.UUID or str, optional): Session ID for performing MiAuth. If not specified, it will be set automatically.

name (str, optional): App name.

icon (str, optional): The URL of the icon.

callback (str, optional): App callback URL.

permission (list of str, optional): The permissions that the app can use. You can specify an enumeration of Permissions.

session (requests.Session, optional): If you have prepared the requests.Session class yourself, you can assign it here. Normally you do not need to specify it.

#### property address: str

Misskey instance address for MiAuth. Cannot be edited.

#### property callback: Optional[str]

App callback URL.

It can be changed by assignment.

<span id="page-43-0"></span>If using del, icon will be None.

#### check() *→* str

Validate MiAuth authentication.

Returns: str: If the authentication is successful, a MiAuth token will be returned.

Note: The token obtained by this method is also assigned to the property token.

Raises: MisskeyMiAuthFailedException: Raise if MiAuth authentication fails.

#### generate\_url() *→* str

Create a URL for your end user.

Returns: str: The URL for the end user is returned. Instruct the end user to open it in a web browser or the like.

#### property icon: Optional[str]

The URL of the icon.

It can be changed by assignment.

If using del, icon will be None.

#### property name: str

App name.

It can be changed by assignment.

#### property permission: Optional[Union[List[Optional[Union[[misskey.enum.Permissions](#page-44-2), str]]], Tuple[Optional[[misskey.enum.Permissions](#page-44-2)]], Set[[misskey.enum.Permissions](#page-44-2)]]] The permissions that the app can use.

#### property session\_id: Union[uuid.UUID, str]

Session ID for performing MiAuth. Cannot be edited.

#### property token: Optional[str]

Contains the token authenticated by MiAuth. If not authenticated, None will be returned.

## <span id="page-44-5"></span><span id="page-44-0"></span>Enum classes

<span id="page-44-4"></span>class misskey.enum.LangType(*value*) : enum.Enum

Language type enumuration.

#### <span id="page-44-1"></span>class misskey.enum.NoteVisibility(*value*)

: enum.Enum

Note visibility enumeration.

#### <span id="page-44-3"></span>class misskey.enum.NotificationsType(*value*)

: enum.Enum

Notifications type enumeration.

<span id="page-44-2"></span>class misskey.enum.Permissions(*value*)

: enum.Enum

Permissions enumuration.

## <span id="page-46-1"></span><span id="page-46-0"></span>**Exceptions**

exception misskey.exceptions.MisskeyAPIException(*response\_dict: dict*) exception misskey.exceptions.MisskeyAuthorizeFailedException exception misskey.exceptions.MisskeyMiAuthFailedException

<span id="page-48-0"></span>• genindex

## <span id="page-50-0"></span>Python

m misskey.enum, [41](#page-44-0) misskey.exceptions, [43](#page-46-0)

<span id="page-52-0"></span>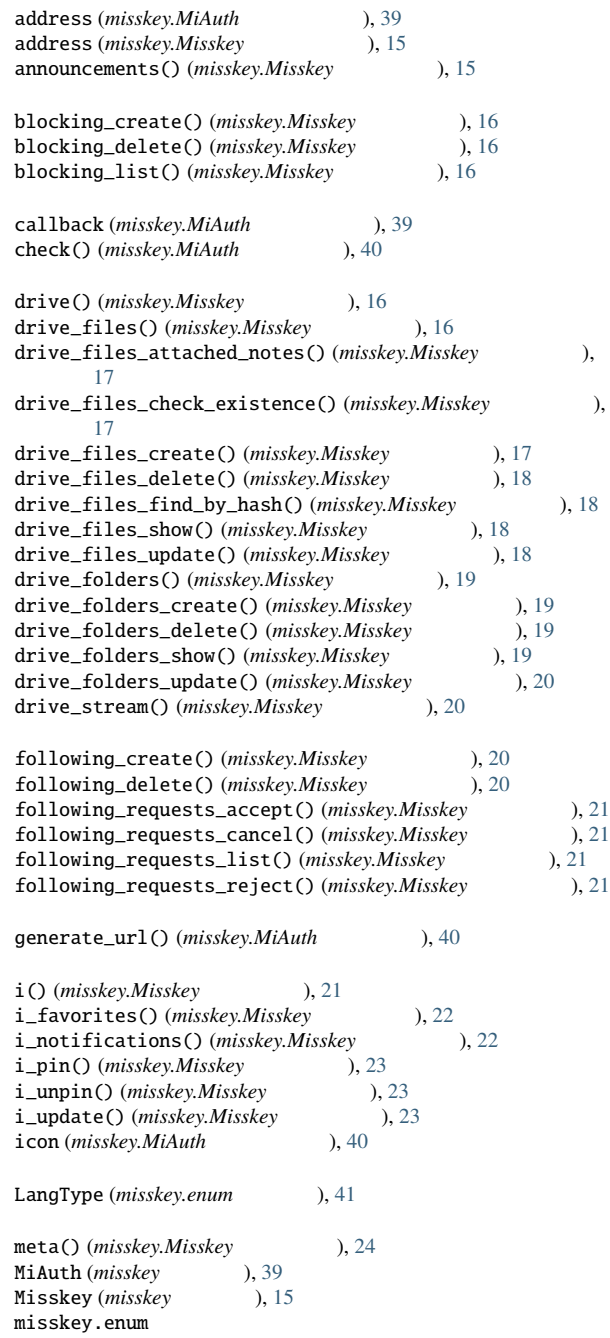

モジュール, [41](#page-44-5) misskey.exceptions モジュール, [43](#page-46-1) MisskeyAPIException, [43](#page-46-1) MisskeyAuthorizeFailedException, [43](#page-46-1) MisskeyMiAuthFailedException, [43](#page-46-1) mute\_create() (*misskey.Misskey* 0, [25](#page-28-4) mute\_delete() (*misskey.Misskey* ), [25](#page-28-4) mute\_list()(*misskey.Misskey* 0, [25](#page-28-4) name (*misskey.MiAuth* ), [40](#page-43-0) notes\_children() (*misskey.Misskey* 0, [25](#page-28-4) notes\_conversation() (*misskey.Misskey* ), [26](#page-29-2)<br>notes\_create() (*misskey.Misskey* ), 26 notes\_create() (misskey.Misskey notes\_delete() (*misskey.Misskey* 0, [27](#page-30-3) notes\_favorites\_create() (*misskey.Misskey* 0, [27](#page-30-3) notes\_favorites\_delete() (*misskey.Misskey* 0, [27](#page-30-3) notes\_global\_timeline() (*misskey.Misskey* ), [28](#page-31-2)<br>notes\_hybrid\_timeline() (*misskey.Misskey* ), 28 notes\_hybrid\_timeline()(misskey.Misskey notes\_local\_timeline() (*misskey.Misskey* ), [29](#page-32-3)<br>notes\_polls\_vote() (*misskey.Misskey* ), 29 notes\_polls\_vote()(misskey.Misskey notes\_reactions()(*misskey.Misskey* ), [29](#page-32-3) notes\_reactions\_create() (*misskey.Misskey* (2008), [30](#page-33-3) notes\_reactions\_delete() (*misskey.Misskey* 0), [30](#page-33-3)<br>notes\_renotes() (*misskey.Misskey* 0), 30 notes\_renotes() (*misskey.Misskey* ), [30](#page-33-3)<br>notes\_replies() (*misskey.Misskey* ), 31 notes\_replies()(*misskey.Misskey* notes\_show() (*misskey.Misskey* ), [31](#page-34-4)<br>notes\_state() (*misskey.Misskey* ). 31 notes\_state() (*misskey.Misskey* ), [31](#page-34-4)<br>notes\_timeline() (*misskey.Misskey* ), 31 notes\_timeline()(misskey.Misskey notes\_unrenote()(*misskey.Misskey* 0,[32](#page-35-2) notes\_watching\_create()(*misskey.Misskey* 0,[32](#page-35-2) notes\_watching\_delete() (*misskey.Misskey* ), [33](#page-36-4)<br>NoteVisibility (*misskey.enum* ), 41  $NoteV isibility (misskey. enum)$ notifications\_mark\_all\_as\_read() (misskey.Misskey ), [33](#page-36-4) NotificationsType (*misskey.enum* ), [41](#page-44-5) permission (*misskey.MiAuth* ), [40](#page-43-0)<br>Permissions (*misskey.enum* ), 41 Permissions (misskey.enum session\_id (*misskey.MiAuth* ), [40](#page-43-0)<br>stats() (*misskey.Misskey* ), 33 stats() (*misskey.Misskey* timeout (*misskey.Misskey* ), [33](#page-36-4) token (*misskey.MiAuth* ), [40](#page-43-0)<br>
token (*misskey.Misskey* ), 33 token (misskey.Misskey users\_followers()(*misskey.Misskey* ), [33](#page-36-4) users\_following() (*misskey.Misskey* ), [34](#page-37-3)<br>users\_lists\_create() (*misskey.Misskey* ), 34 users\_lists\_create() (misskey.Misskey users\_lists\_delete()(*misskey.Misskey* 0, [34](#page-37-3)

users\_lists\_list() (*misskey.Misskey* ), [35](#page-38-3)

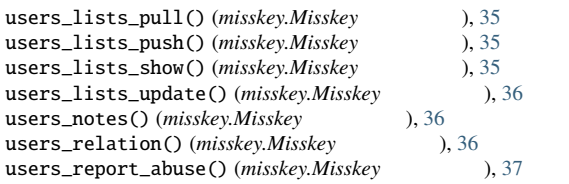

users\_show() (*misskey.Misskey* ), [37](#page-40-3)<br>users\_stats() (*misskey.Misskey* ), 37 users\_stats()(misskey.Misskey

misskey.enum, [41](#page-44-5) misskey.exceptions, [43](#page-46-1)